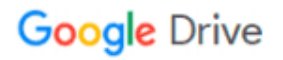

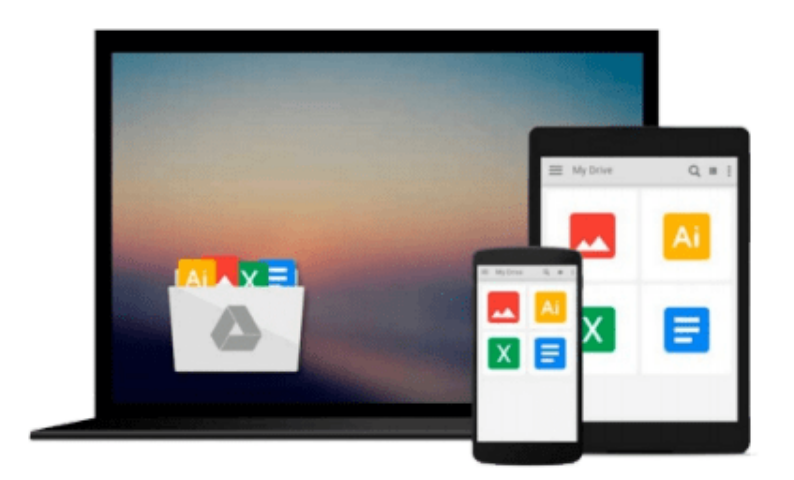

 $\equiv$ 

# **Exploring the World of Lucid Dreaming**

*Stephen LaBerge, Howard Reingold*

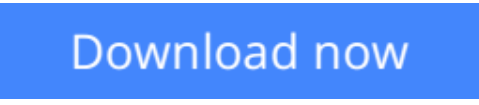

[Click here](http://ijos.club/go/read.php?id=0345358945) if your download doesn"t start automatically

## **Exploring the World of Lucid Dreaming**

Stephen LaBerge, Howard Reingold

#### **Exploring the World of Lucid Dreaming** Stephen LaBerge, Howard Reingold

"[A] solid how-to book...For amateur dream researchers, this is a must."

WHOLE EARTH REVIEW

This book goes far beyond the confines of pop dream psychology, establishing a scientifically researched framework for using lucid dreaming--that is, consciously influencing the outcome of your dreams. Based on Dr. Stephen LaBerge's extensive laboratory work at Stanford University mapping mind/body relationships during the dream state, as well as the teachings of Tibetan dream yogis and the work of other scientists, including German psycholgist Paul Tholey, this practical workbook will show you how to use your dreams to: Solve problems; Gain greater confidence; improve creativity, and more.

*From the Paperback edition.*

**<u>[Download](http://ijos.club/go/read.php?id=0345358945) [Exploring the World of Lucid Dreaming ...pdf](http://ijos.club/go/read.php?id=0345358945)</u>** 

**[Read Online](http://ijos.club/go/read.php?id=0345358945)** [Exploring the World of Lucid Dreaming ...pdf](http://ijos.club/go/read.php?id=0345358945)

#### **Download and Read Free Online Exploring the World of Lucid Dreaming Stephen LaBerge, Howard Reingold**

#### **From reader reviews:**

#### **Janet Medley:**

Book will be written, printed, or illustrated for everything. You can realize everything you want by a reserve. Book has a different type. As it is known to us that book is important point to bring us around the world. Alongside that you can your reading ability was fluently. A e-book Exploring the World of Lucid Dreaming will make you to always be smarter. You can feel a lot more confidence if you can know about anything. But some of you think which open or reading a new book make you bored. It is far from make you fun. Why they could be thought like that? Have you looking for best book or appropriate book with you?

#### **Christine Scott:**

Here thing why this specific Exploring the World of Lucid Dreaming are different and reputable to be yours. First of all studying a book is good but it depends in the content of computer which is the content is as yummy as food or not. Exploring the World of Lucid Dreaming giving you information deeper and in different ways, you can find any book out there but there is no e-book that similar with Exploring the World of Lucid Dreaming. It gives you thrill reading through journey, its open up your personal eyes about the thing that happened in the world which is might be can be happened around you. It is easy to bring everywhere like in recreation area, café, or even in your means home by train. For anyone who is having difficulties in bringing the published book maybe the form of Exploring the World of Lucid Dreaming in ebook can be your alternative.

#### **Sharon Bradley:**

Often the book Exploring the World of Lucid Dreaming will bring you to the new experience of reading some sort of book. The author style to describe the idea is very unique. In the event you try to find new book you just read, this book very ideal to you. The book Exploring the World of Lucid Dreaming is much recommended to you to see. You can also get the e-book through the official web site, so you can more easily to read the book.

#### **Cheryl Edgerly:**

People live in this new time of lifestyle always try to and must have the spare time or they will get wide range of stress from both daily life and work. So , whenever we ask do people have extra time, we will say absolutely of course. People is human not really a huge robot. Then we question again, what kind of activity are you experiencing when the spare time coming to an individual of course your answer will certainly unlimited right. Then do you try this one, reading books. It can be your alternative with spending your spare time, the particular book you have read is Exploring the World of Lucid Dreaming.

**Download and Read Online Exploring the World of Lucid Dreaming Stephen LaBerge, Howard Reingold #9LIWYRMBSCU**

### **Read Exploring the World of Lucid Dreaming by Stephen LaBerge, Howard Reingold for online ebook**

Exploring the World of Lucid Dreaming by Stephen LaBerge, Howard Reingold Free PDF d0wnl0ad, audio books, books to read, good books to read, cheap books, good books, online books, books online, book reviews epub, read books online, books to read online, online library, greatbooks to read, PDF best books to read, top books to read Exploring the World of Lucid Dreaming by Stephen LaBerge, Howard Reingold books to read online.

### **Online Exploring the World of Lucid Dreaming by Stephen LaBerge, Howard Reingold ebook PDF download**

**Exploring the World of Lucid Dreaming by Stephen LaBerge, Howard Reingold Doc**

**Exploring the World of Lucid Dreaming by Stephen LaBerge, Howard Reingold Mobipocket**

**Exploring the World of Lucid Dreaming by Stephen LaBerge, Howard Reingold EPub**